Die Original-Quelle ist:<http://www.darc.de/der-club/distrikte/e/#c201776>

# **Hamburg-Rundspruch aktueller Text**

# **HHRS - [Audio als Direktlink](http://www.darc.de/distrikte/e/hrs-audio)**

Ab sofort kann der Hamburg-Rundspruch über folgende Webadresse **direkt** abgerufen werden: [www.darc.de/distrikte/e/hrs-audio](https://www.darc.de/distrikte/e/hrs-audio)

Für Sehbeeinträchtige ist das sicher vom Vorteil.

Der Link funktioniert nicht über die Alias-Webadresse darc-hamburg.de !

# **Vom 09. Februar 2020**

**Spruch des Tages von Nelson Mandela "Der größte Ruhm im Leben liegt nicht darin, nie zu fallen, sondern jedes Mal wieder aufzustehen."**

Hier ist DL4HAZ mit dem Hamburg-Rundspruch, nun folgen überregionale Meldungen und Meldungen, die den Amateurfunk betreffen. Bei gekürzten Meldungen könnt Ihr über Linkadressen die Originalmeldung nachlesen.

#### **Neue Rufzeichenliste von der BNetzA**

Die Bundesnetzagentur hat eine aktuelle Rufzeichenliste mit Stand 03. Februar 2020 im Internet veröffentlicht. Die Rufzeichenstatistik auf [www.echo37.de/rufzeichen](http://www.echo37.de/rufzeichen) wurde ebenfalls aktualisiert.

73 Manfred, DK1MC

Link: [www.bundesnetzagentur.de/SharedDocs/Downloads/DE/Sachgebiete/Telekom munikati](https://www.darc.de/typo3/www.bundesnetzagentur.de/SharedDocs/Downloads/DE/Sachgebiete/Telekom%20munikation/Unternehmen_Institutionen/Frequenzen/Amateurfunk/Rufzeichenliste/%20%20Rufzeichenliste_AFU.pdf?__blob=publicationFile)[on/Unternehmen\\_Institutionen/Frequenzen/Amateurfunk/Rufzeichenliste/ Rufzeichenlis](https://www.darc.de/typo3/www.bundesnetzagentur.de/SharedDocs/Downloads/DE/Sachgebiete/Telekom%20munikation/Unternehmen_Institutionen/Frequenzen/Amateurfunk/Rufzeichenliste/%20%20Rufzeichenliste_AFU.pdf?__blob=publicationFile)[te\\_AFU.pdf?\\_\\_blob=publicationFile](https://www.darc.de/typo3/www.bundesnetzagentur.de/SharedDocs/Downloads/DE/Sachgebiete/Telekom%20munikation/Unternehmen_Institutionen/Frequenzen/Amateurfunk/Rufzeichenliste/%20%20Rufzeichenliste_AFU.pdf?__blob=publicationFile)

# **Notfunkübung im März**

Am 29.03.2020 findet von 16:00 bis 22:00 Uhr MEZ eine Notfunkübung in den Länder Deutschland, Österreich und der Schweiz statt. Da diese auf dem 80, 40 und 30m-Band durchgeführt wird, [könnten die Signale auch hier im Norden hörbar sein. Wer zur aktiven Teilnahme Fragen hat, melde](https://www.darc.de/der-club/distrikte/e/#top)  sich bitte bei Herby, DB2HTA per EMail an DB2HTA,@darc.de oder per Telefon über +49 160

7211942. Darauf machte u.a. Jürgen, DO2JSA, Notfunkreferent des OV Z27 und dem Kreis Steinburg aufmerksam.

73, Ulrich DL2EP

Link: [www.qrz.com/db/DB2HTA](https://www.darc.de/typo3/www.qrz.com/db/DB2HTA)

#### **GOES-16 nun allein für Funkwettermessungen zuständig**

Messwerte über Röntgenstrahlung, Elektronen und Protonen, Magnetfelder sowie spektrale Sonnenbilder werden von den GOES-Satelliten der NASA aufgenommen und u.a. im Weltraum-Wetterportal der US-amerikanischen National Oceanic and Atmospheric Administration (NOAA) ausgewertet. Die dortigen Angaben dienen als Grundlage für Ausbreitungsvorhersagen auf den Amateurfunkbändern. Im 25. Sonnenfleckenzyklus wird uns der "Geostationary Operational Enviromental Satellite" GOES-16 begleiten. Er ist am 19. November 2016 ins All gestartet und seit dem 18. Dezember 2017 im Regelbetrieb. Seit dem 9. Dezember 2019 arbeitet er mit neuen und verbesserten Instrumenten und liefert nun alleine die Funkwetterdaten, da die Vorgänger GOES 14 und GOES 15 am 31. Januar 2020 abgeschaltet wurden.

Anmerkung von DL3XU: Der Artikel enthält eine Reihe von Links zu weiterführenden Seiten.

Quelle:<https://www.funkamateur.de/nachrichtendetails/items/GOES-16.html>

#### **Geländeprofil**

Die Ausbreitung ultrakurzer Funkwellen verhält sich ähnlich wie Licht. Beide breiten sich gradlinig aus und folgen nicht der Erdkrümmung. Befinden sich noch weitere Hindernisse, wie z. B. Berge oder Höhenzüge dazwischen, so sinkt die Ausbreitung bis zu diesem Hindernis. Dahinter ist Funkschatten. Für die Frage, ob eine Verbindung zwischen zwei Funkstationen technisch möglich ist, ist somit ein Höhenprofil zwischen den beteiligten Stationen von Vorteil. Ein Programm dazu fand ich im Internet. Damit lässt sich zwischen zwei Standorten ein Geländeschnitt erstellen und die Entfernung zwischen diesen beiden Orten wird zusätzlich angezeigt. Die theoretische Sichtweite, welche durch die Erdkrümmung ohne Geländerhindernisse begrenzt wird, kann berechnet oder über den Link bei Wikipedia abgeschätzt werden.

# 73, Ulrich DL2EP

Link: [www.arcgis.com/apps/Profile/index.html](https://www.darc.de/typo3/%20www.arcgis.com/apps/Profile/index.html) und<https://de.wikipedia.org/wiki/Sichtweite>

#### **Radio DARC**

Folge 260 bringt Neuigkeiten aus dem DARC. Wir erfahren, dass die UNESCO wieder am 13. Februar den Weltradiotag begeht. Der erste Schulkontakt mit der Neumeier-3 Station in der Antarktis über den QO-100 begeistert Schüler und Lehrer. U.a. berichten DK4XW, Dieter Loring und DL8EA, Harald Zeisig über das gemeinsame Hobby. Archäologen fanden im Hambacher Forst ein völlig intaktes Funkgerät. Eva-Maria, DG9MFG informiert über die Einteilung der Funkwellen und das sogar Betrieb auf Frequenzen unterhalb von 3 kHz, also bei Wellenlängen von mehr als 100km Länge, möglich ist. Im Rahmen dieser Sendung sind viele weitere informative und spannende Beiträge zu hören. Radio DARC hat seine Hauptsendezeit am Sonntag um 11:00 Uhr Ortszeit auf

6.070 kHz in AM. Mit einem einfachen KW-Radio im 49m-Band gelingt der Empfang gut, wenn der QRM-Pegel oder die Dämpfung durch das Umfeld nicht zu hoch ist. Empfangsberichte gern an Radio (at) DARC.de.

73, Ulrich DL2EP

Link: [www.darc.de/nachrichten/radio darc/](https://www.darc.de/typo3/%20www.darc.de/nachrichten/radio%20darc/)

#### **Australien: Amateurfunk Retter in der Feuerkrise**

Bei den massiven Buschbränden in Australien haben sich Funkamateure als Nothelfer sehr hervorgetan, nachdem die Mobilfunknetze größtenteils ausgefallen waren, wie die ABC (Australian Broadcasting Corporation) in einem langen Online-Artikel dokumentiert.

In New South Wales ist Neil Fallshaw Vizepräsident von WICEN NSW Communications, einer Gruppe von Freiwilligen mit Amateurfunklizenzen, die in Notsituationen helfen können. Etwa 30 Mitglieder stellten ein temporäres Funksystem in den Gebieten Bega, Cobargo, Narooma und Bermagui zur Verfügung, nachdem Mobiltelefone infolge der Infrastrukturausfälle unbenutzbar geworden waren. "Wir haben einen unserer Funk-Repeater in den Bergen eingesetzt, um einen Teil der Südküste abzudecken".

Link zum Online-Artikel ( in Englisch ) : [https://www.abc.net.au/news/2020-02-01/amateur-radio](https://www.abc.net.au/news/2020-02-01/amateur-radio-skills-prove-useful-during-bushfires/11903200)[skills-prove-useful-during-bushfires/11903200](https://www.abc.net.au/news/2020-02-01/amateur-radio-skills-prove-useful-during-bushfires/11903200)

Quelle:<https://www.funkamateur.de/nachrichtendetails/items/australien-notfunk.html>

# **ON4KST-Chat jetzt auch für das 10-m-Band**

Der vor allem unter VHF/UHF/SHF-Enthusiasten bekannte ON4KST-Chat hat jetzt einen separaten Chat-Room für 28 MHz. Zwar ist der Zugang noch nicht auf der Hauptseite verzeichnet, aber wenn man einen der dort zur Auswahl stehenden Chat-Rooms anklickt , ist nun auch 28 MHz auswählbar. Dies ist insofern von großem Nutzen, da das 10-m-Band – bekanntlich eine kapriziöse Diva – sogar um das Sonnenfleckenminimum herum durchaus gelegentlich und unerwartet öffnet. Die Nutzung des ON4KST-Chats als sinnvolles Hilfsmittel für spannende Bänder hatte Uwe Granzow, DL3BQA, in FA 8/2011, S. 848 f. ausführlich beschrieben. Eine einmalige Registrierung ist für die Teilnahme obligatorisch. Tnx Info Friedhelm, DM8MM, und ein großes Dankeschön an Alain, ON4KST, für die Mühe! Red. FA/-rd

Links im Artikel:<http://www.on4kst.info/chat/login.php> <http://www.on4kst.info/chat/login.php?band=l>

Quelle: [www.funkamateur.de/nachrichtendetails/items/ON4KST-10m.html](https://www.funkamateur.de/nachrichtendetails/items/ON4KST-10m.html)

#### **HU1DL funkt aus El Salvador**

Noch bis 13.2. läuft die von Rolf Thieme, DL7VEE, geleitete DXpedition HU1DL nach El Salvador. Die zehnköpfige Crew ist auf allen Amateurfunkbändern von 160 m bis 6 m QRV und bedient die Sendearten CW, SSB, RTTY und FT8.

Die besten Chancen, das in Westeuropa relativ stark begehrte El Salvador, primärer Landeskenner

YS, ins Log zu bekommen, dürften auf 80 m, 40 m und 30 m bestehen. Weitere Informationen sind der Website des Teams zu entnehmen. Bitte vermeiden Sie Doppel-QSOs und nutzen die inzwischen mehrmals täglich aktualisierte Logsuche. Auch eventuelle Wünsche zu Log-Korrekturen bringen Sie bitte nach Ende der DXpedition an, das Team hat alle Hände voll tu tun, die vier Stationen rund um die Uhr am Laufen zu halten.

Webseite des Teams:<https://hu1dl.mydx.de/> Quelle:<https://www.funkamateur.de/nachrichtendetails/items/HU1DL.html>

#### **Flohmarkt in Minden**

Im April findet wieder ein Amateurfunk-Flohmarkt in Minden statt. Am Sonntag, 19. April von 9:00- 13:00 Uhr. Wie in den vergangenen Jahren, in der "Alten Turnhalle", in der Olafstr 2, 32423 Minden (Ortsteil Dankersen). Wir würden uns über euern Besuch, als Käufer , Verkäufer oder nur auf einen Kaffee freuen. Weitere Infos auf der Mindener Homepage unter [www.darc.de/n12.](https://www.darc.de/typo3/www.darc.de/n12)

Eine Anmeldung für Verkäufer ist unter der E-Mail-Adresse [DL1YES\(at\)darc.de](javascript:linkTo_UnCryptMailto() möglich.

Wer auf dem Flohmarkt auf dem FUNK-Tag Kassel nicht das Richtige gefunden oder noch Flöhe übrig hat, ist bei uns am Tag darauf herzlich willkommen.

73, Günter, DD4WU

Quelle:<https://www.darc.de/der-club/distrikte/h/>

#### **Neue IARU Webseite**

Die Webseite der IARU erscheint völlig neu gestaltet und wesentlich besser lesbar. Auch lässt sie sich durch Buttons oben rechts sofort für die drei Regionen umschalten. Gut gemacht !

Gruß - Winni, DL3XU

Link:<https://www.iaru-r1.org/>

#### **Bergung der Funkgeräte auf der RMS Titanic?**

Der amerikanische Amateurfunkverband ARRL berichtet über einen geplanten Versuch, Marconi-Funkgeräte aus dem Funkraum der RMS Titanic zu bergen. Das Unternehmen mit den alleinigen Rechten zur Bergung von Artefakten von der RMS Titanic ist vor Gericht gezogen, um die Erlaubnis zu erhalten, eine "präzise Entfernung und Bergung" der Marconi-Funkgeräte auf dem Schiff vorzunehmen, wie die Washington Post in einem Artikel schreibt.

Link:<https://www.darc.de/home/>

Hier ist DL4HAZ mit dem Hamburg-Rundspruch auf den bekannten Frequenzen, nun mit Meldungen aus und für Hamburg; bei gekürzten Meldungen könnt Ihr über Linkadressen die Originalmeldung nachlesen.

#### **Distrikts-Webseite, immer interessant und aktuell, hier ein Beispiel**

70 Jahre DARC - Sonderstationen DF7ØDARC und DP70DARC ab 24.Februar im Distrikt E Der DARC begeht im Jahr 2020 den 70. Jahrestag seiner Gründung. Aus diesem Anlass gibt es die beiden Sonderstationen DF7ØDARC und DP70DARC, die nach einem festen Zeitplan in jedem Distrikt 4 Wochen aktiviert werden.

Im Distrikt E starten wir in der Woche ab dem 24. Februar. Wer Lust hat, hierbei mitzumachen, kann sich per Mail melden: DL9HCO(at)DARC.de. Weitere Infos gibt es unter [www.70darc.club.](https://www.darc.de/typo3/www.70darc.club.) 73, Hans-Martin, DL9HCO

#### **Einträge auf Distriktseite evtl. verzögert**

Moin zusammen, Alle, die den HRS hören sind daran gewöhnt, dass die Links, der Text und das MP3-File umgehend auf der Distriktseite erscheinen. Dafür haben wir hauptsächlich Martin, DL2HAO zu danken. Im Moment aber kann es passieren, dass diese Daten in anderer Form oder verspätet oder gar nicht nachzulesen sein werden, denn Martin musste kurzfristig ins Krankenhaus. Falls Du uns hören kannst, lieber Martin: Gute Besserung ! Und die uns Zuhörenden bitten wir um Geduld.

Für die Redaktion Winni, DL3XU

#### **Direktlink zum HRS-MP3**

Für Alle, die ein Interesse am MP3-File des Hamburgrundspruches haben: Er kann jetzt immer ab Montag mit einem direkten Link abgehört werden, den Martin, DL2HAO eingerichtet hat: [www.darc.de/distrikte/e/hrs-audio](https://www.darc.de/typo3/%20www.darc.de/distrikte/e/hrs-audio)

Danke Martin und viel Spaß den Zuhörenden ! Winni, DL3XU

#### **Montag 9. März 2020 ab 19:30 - Kurzworkshop ADIF erzeugen ohne Verwendung eines Logbuchprogrammes**

Hallo liebe OVVe, da wir neben der 70DARC auch im OV den SDOK 50E15 in die Luft bringen möchten und die Aktivität auch Operatoren benötigt, habe ich einmal in die Runde gefragt, was die OM´s daran hindert eines der Rufzeichen zu aktivieren. Ein Grund war, dass nicht alle wissen wie man eine adif Datei erzeugt oder kein Logbuchprogramm verwendet wird.

Da es mit Excel und Makros möglich ist diese Datei zu erzeugen, habe ich angeboten einmal den workflow zu erklären. Ich möchte diese Information nicht meinem OV vorenthalten und lade dazu gerne interessierte OM´s ein, daran teilzuhaben. Ich werde dies an unserem OV Abend im März, am 9.3.2020 ab 19:30 anbieten. Der OV Abend findet in unserem OV Lokal, Sellhorns Gasthof, Dorfstrasse 118. 25499 Tangstedt statt. Bitte teilt mir Euer Interesse gerne per email an dg8hj(at)darc.de mit.

vy 73 de Jan DG8HJ

### Jan-Henrik Schulz stv. DV und AJW Referent im Distrikt Hamburg (E)

Link: [https://www.darc.de/der-club/distrikte/e/aktuelle13/detailansicht/news/montag-9-maerz-2020](https://www.darc.de/der-club/distrikte/e/aktuelle13/detailansicht/news/montag-9-maerz-2020-ab-1930-kurzworkshop-adif-erzeugen-ohne-verwendung-eines-logbuchprogrammes/) [ab-1930-kurzworkshop-adif-erzeugen-ohne-verwendung-eines-logbuchprogrammes/](https://www.darc.de/der-club/distrikte/e/aktuelle13/detailansicht/news/montag-9-maerz-2020-ab-1930-kurzworkshop-adif-erzeugen-ohne-verwendung-eines-logbuchprogrammes/)

#### **E28 : Terminänderung für OV-Abend im Februar !**

Liebe Mitglieder und Freunde des DARC-Ortsverbands E28 "Hammonia", der OV-Abend im Februar findet ausnahmsweise am Montag, den 10. Februar 2020 statt ! Wie auch sonst üblich in Tunici's Restaurant "Dubrovnik", Adolph-Schönfelder-Str. 49, 20537 Hamburg um 19:00 Uhr

Vy 73 de Wolfgang, DK5XO

OVV E28

#### **OV-Treffen E 10 in unserem Distrikt:**

Ab sofort trifft sich der OV E10 an jedem 1. Montag im Monat, und zwar um 19.30 in der Ernst-Barlach-Gemeinschaftsschule Wedel, Tinsdaler Weg 44.

Die bisherigen Daten werden damit ungültig.

Vy 73, Michael, DG2HAM OVV

# **OV-Treffen im Distrikt**

In der kommenden Woche, der KW 07, sind folgende OV-Treffen im Distrikt geplant:

Montag, den 10.02.2020 E02, E15, E21, E28, Dienstag, den 11.02.2020 E11, E24, E29, Z27, Mittwoch, den 12.02.2020 E03, E06, E19, E31, E35, Freitag, den 14.02.2019 E12, E17, E23, E32, E39

Die genauen Uhrzeiten sowie die Lage des OV-Lokals sind im Internet nachzulesen. Irrtum oder Änderungen möglich.

73, Ulrich DL2EP

**Damit sind wir am Ende des heutigen Rundspruches angekommen.** Nachrichten für den nächsten Rundspruch bitte bis zum kommenden Freitag senden an [hrs\(at\)df0hhh.de.](javascript:linkTo_UnCryptMailto() Sollte die Mail zurückkommen, bitte direkt an [DL3XU\(at\)darc.de](javascript:linkTo_UnCryptMailto() schicken. Bei allen Nachrichten bitte in die Betreffzeile an den Anfang die gewünschten Kalenderwochen schreiben. Und eine dringende Bitte: Alle Nachrichten an uns nur als Text in der E-Mail schicken. BITTE KEINERLEI ANHÄNGE !!!

Ich wünsche allen Geburtstagskindern eine fröhliche Feier, allen Kranken baldige Genesung und allen Zuhörern einen schönen Sonntag. Auf 70cm und auf 2m finden getrennte Bestätigungsverkehre statt. Wer uns über Funk nicht erreicht, kann seine Bestätigung auch im Internet über

[DL3XU\(at\)darc.de](javascript:linkTo_UnCryptMailto() abgeben.Dabei freuen wir uns auch über Bestätigungen von Stationen, die uns über andere Links, Relais oder Audiostreams gehört haben.

Auf 70cm kommen wir gleich zum Bestätigungsverkehr. Vorher verabschiede ich mich von den Hörern auf den zugeschalteten Frequenzen und im Internet.

Danke für Eure Aufmerksamkeit – Carmen, DL4HAZ

# **Hamburg-Rundspruch Linkzitate**

Die Links aus dem Deutschlandrundspruch findet man direkt beim DARC bei den entsprechenden Rundsprüchen, also **[hier](https://www.darc.de/nachrichten/deutschland-rundspruch/)** nachsehen.

#### **09. Februar 2020**

#### **Spruch des Tages von Nelson Mandela**

**"Der größte Ruhm im Leben liegt nicht darin, nie zu fallen, sondern jedes Mal wieder aufzustehen."** 

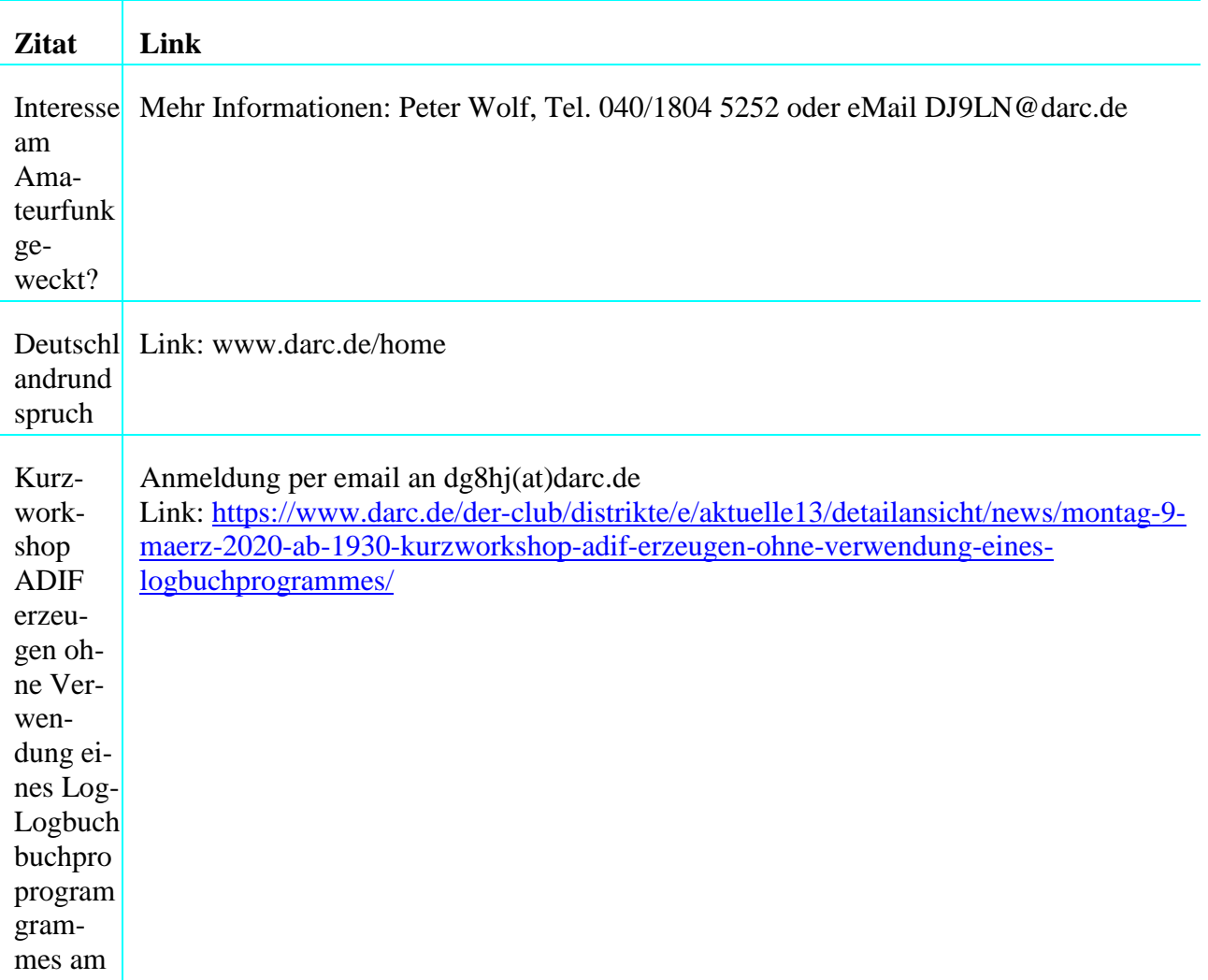

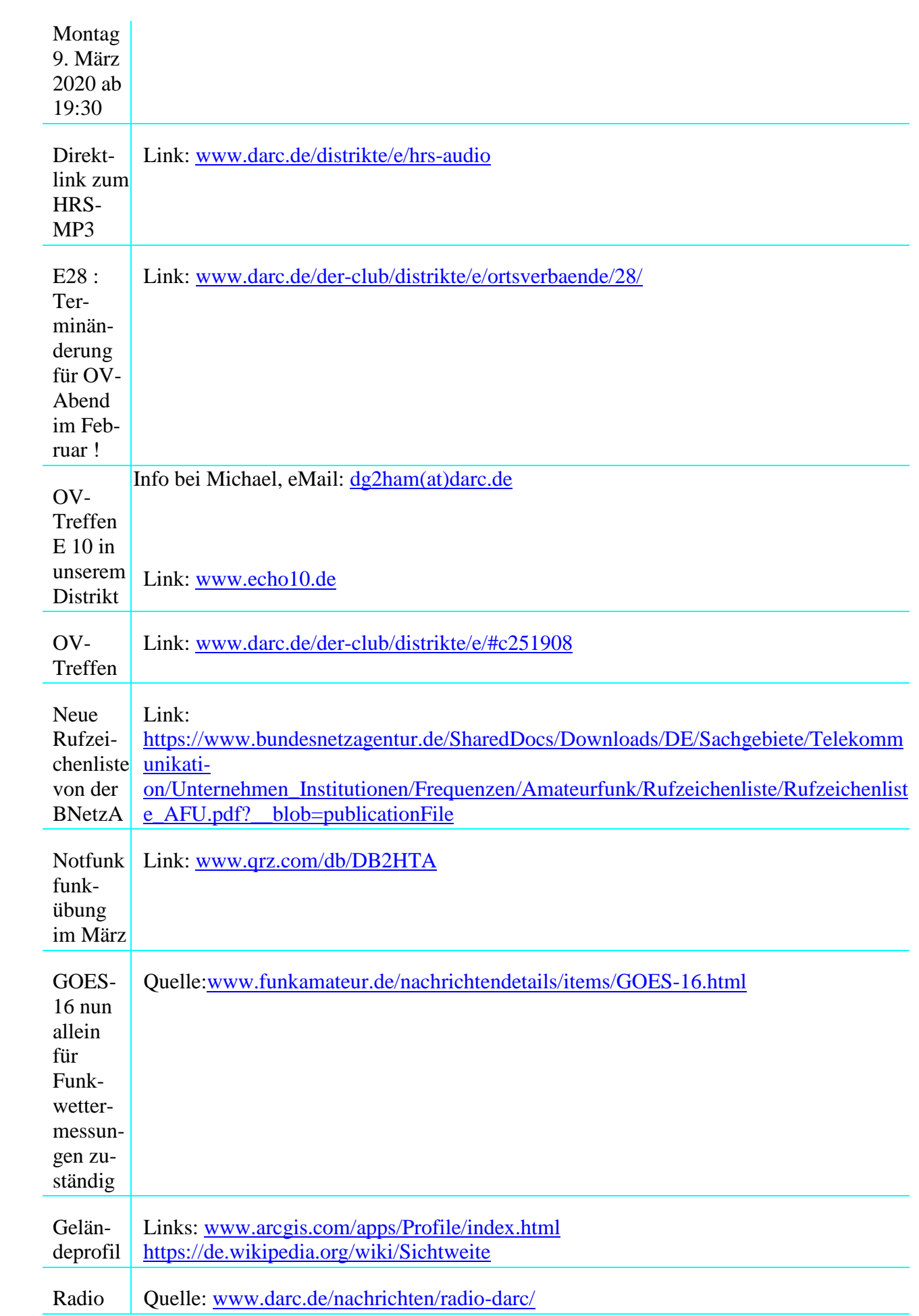

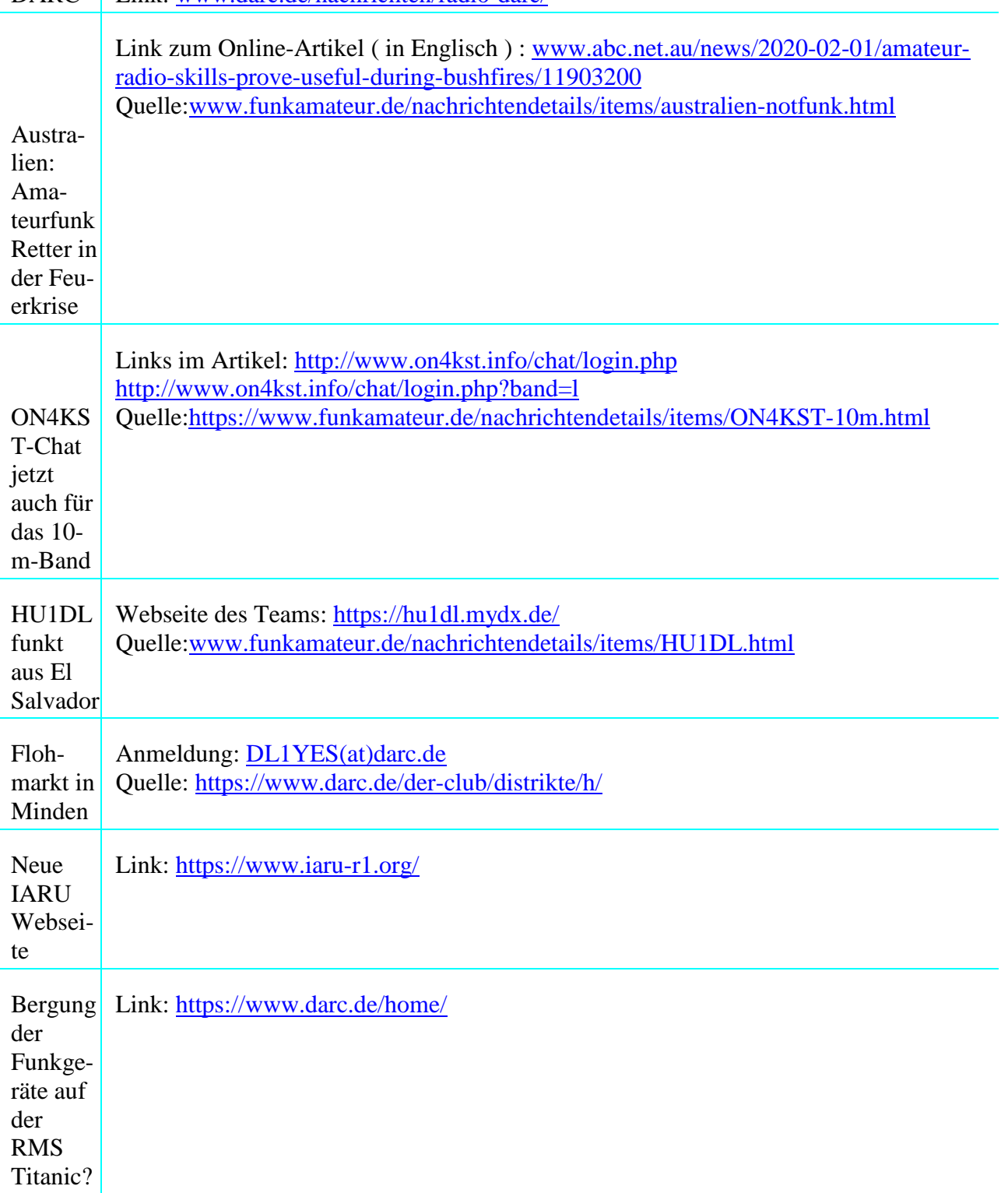

DARC Link: [www.darc.de/nachrichten/radio-darc/](http://www.darc.de/nachrichten/radio-darc/)

Mitmachen beim Rundspruch-Team DL3XU@darc.de

Hamburg-Rundspruch vom 09.02.2020 - Redaktion: Carmen, DL4HAZ- online bis 01. 03.2020

# **02. Februar 2020**

**Der Spruch des Tages :"Sicher ist, das nichts sicher ist. Selbst das nicht." Von Joachim Rin-**

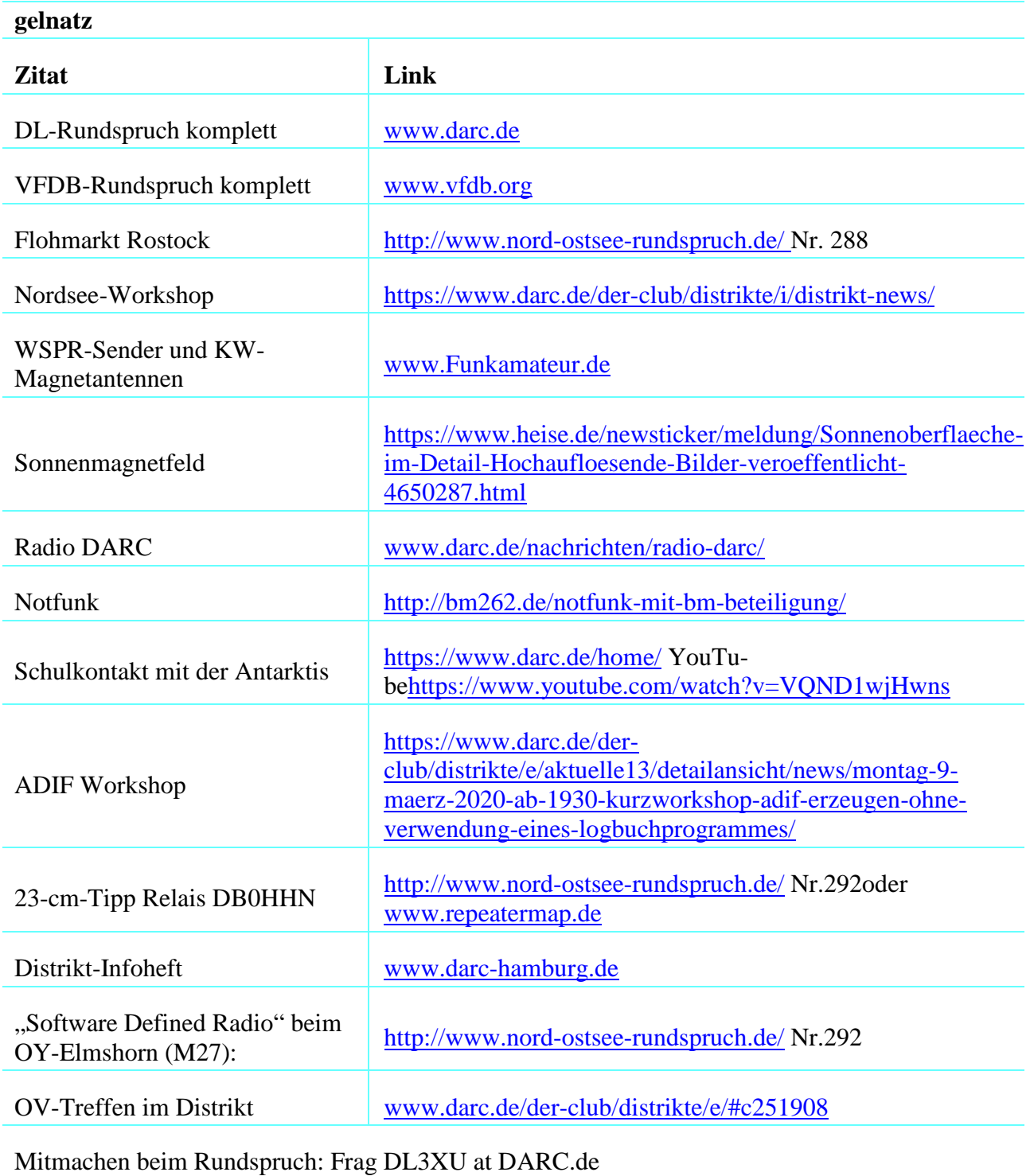

Hamburg-Rundspruch vom 02.02.2020 – Redaktion Manfred, DJ8PW – Online bis 23.02.2020